Plano Analítico (SAP)

 $\overline{\phantom{a}}$ 

## Plano Analítico para Prognóstico de sobrevida em cativeiro de Tityus bahiensis capturados em Americana/SP

#### DOCUMENTO: SAP-2021-008-JB-v01

De: Felipe Figueiredo Para: José Brites-Neto

2021-11-10

# **SUMÁRIO**

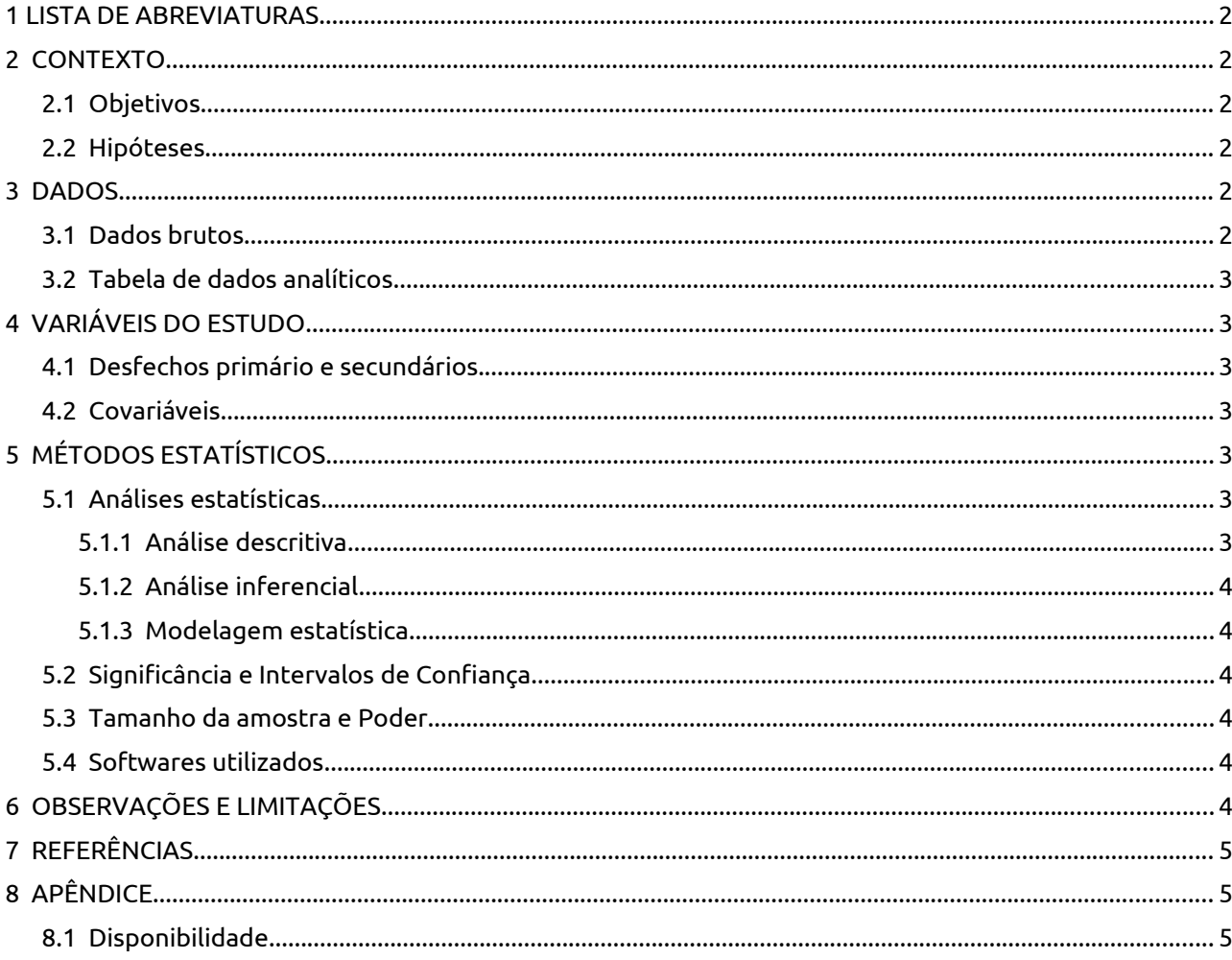

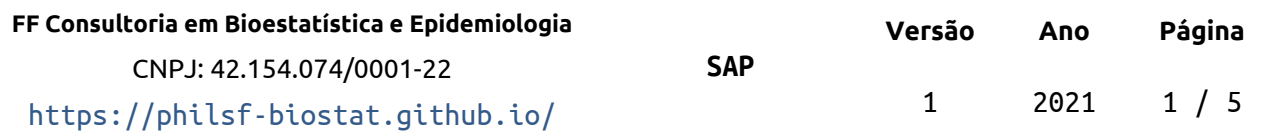

**Plano Analítico (SAP)**

## **Prognóstico de sobrevida em cativeiro de Tityus bahiensis capturados em Americana/SP**

#### **Histórico do documento**

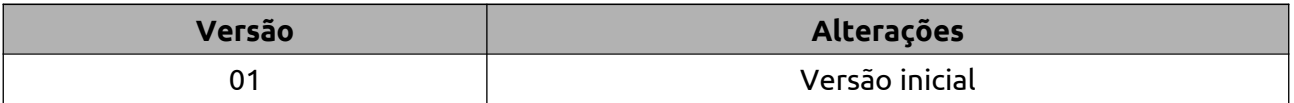

### **1 LISTA DE ABREVIATURAS**

- <span id="page-1-0"></span>DP: Desvio padrão
- IC: Intervalo de confiança
- SMS: Secretaria Municipal de Saúde

## <span id="page-1-5"></span> **2 CONTEXTO**

### <span id="page-1-4"></span> **2.1 Objetivos**

Determinar o tempo de sobrevida em cativeiro de espécimes capturados pelo programa de Vigilância Epidemiológica da SMS de Americana/SP.

### <span id="page-1-3"></span> **2.2 Hipóteses**

N/A

## <span id="page-1-2"></span> **3 DADOS**

### <span id="page-1-1"></span> **3.1 Dados brutos**

Dados recebidos com data de entrada e de óbito de espécimes de escorpião *Tityus bahiensis* capturados pelo programa de vigilância da secretaria Municipal de Saúde de Americana/SP.

Todos os espécimes foram mantidos em cativeiro até o óbito, portanto nenhuma observação foi censurada. O tempo de sobrevida, em dias, foi calculado a partir das datas com acurácia de calendário isto é, levando em conta anos bissextos.

Duas fêmeas tiveram número de parições maior que zero registrado. O número de parições de todos os outros espécimes foi definido como zero, de modo que esta contagem pudesse ser usada como covariável no prognóstico.

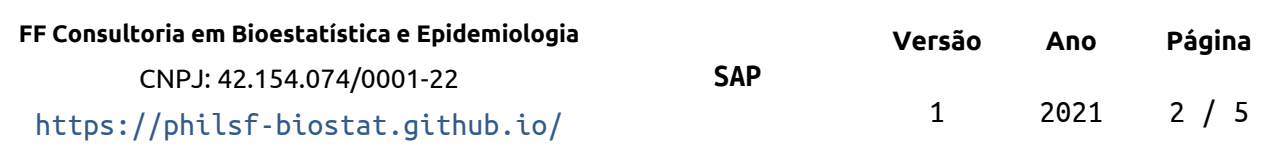

### <span id="page-2-6"></span> **3.2 Tabela de dados analíticos**

Todas as variáveis da tabela de dados analíticos foram identificadas de acordo com as descrições das variáveis, e os valores foram identificados de acordo com o dicionário de dados providenciado. Estas identificações possibilitarão a criação de tabelas de resultados com qualidade de produção final.

Depois dos procedimentos de limpeza e seleção 5 variáveis foram incluídas na análise com 18 observações. A Tabela 1 mostra a estrutura dos dados analíticos.

*Tabela 1 Estrutura da tabela de dados analíticos após seleção e limpeza das variáveis.*

| id       | obito | tempo | sexo | paricoes |
|----------|-------|-------|------|----------|
|          |       |       |      |          |
|          |       |       |      |          |
|          |       |       |      |          |
| $\cdots$ |       |       |      |          |
| 18       |       |       |      |          |

A tabela de dados analíticos serão disponibilizados na versão privada do relatório, e serão omitidas da versão pública do relatório.

## <span id="page-2-5"></span> **4 VARIÁVEIS DO ESTUDO**

### <span id="page-2-4"></span> **4.1 Desfechos primário e secundários**

O desfecho primário será definido como o tempo, em dias, até o óbito.

### <span id="page-2-3"></span> **4.2 Covariáveis**

O sexo e o número de parições serão usados como covariáveis na estimativa do tempo até o óbito. O tempo até o óbito de metade da amostra (meia-vida na amostra) será estimado separadamente para machos e fêmeas, e ajustado pelo número de parições das fêmeas.

## <span id="page-2-2"></span> **5 MÉTODOS ESTATÍSTICOS**

#### <span id="page-2-1"></span> **5.1 Análises estatísticas**

#### <span id="page-2-0"></span> **5.1.1 Análise descritiva**

O perfil dos espécimes do estudo será descrito na baseline. O sexo e o número de parições serão descritas como média (DP) ou frequência e proporção (%), conforme

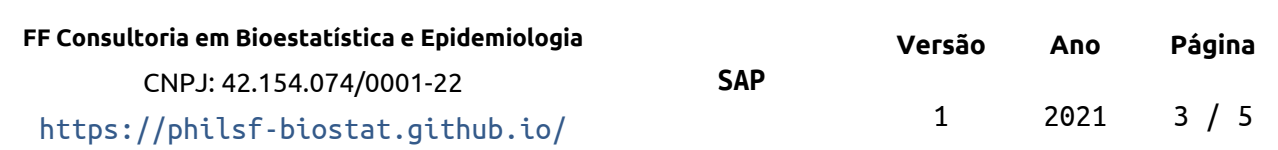

apropriado. As distribuições das caracerísticas dos espécimes serão resumidas em tabelas e visualizadas em gráficos exploratórios

#### <span id="page-3-5"></span> **5.1.2 Análise inferencial**

Todas as análises inferenciais serão realizadas com base nos modelos estatísticos (descritos na próxima seção).

#### <span id="page-3-4"></span> **5.1.3 Modelagem estatística**

A análise de sobrevida será realizada com o modelo de regressão de sobrevida semiparamétrico de Cox. Este modelo é capaz de estimar o tempo até o óbito, ajustando o tempo pelo sexo. Um termo de interação entre o número de parições e o sexo será incorporado para eliminar o efeito das parições no sexo masculino. O termo de interação efetivamente implica em multiplicação por zero no caso dos machos, considerando apenas o efeito das parições de fêmeas no tempo de sobrevida.

O modelo de Cox presume que os riscos de óbito entre machos e fêmeas são proporcionais. Este requisito será avaliado por inspeção visual das curvas de sobrevida – caso as curvas se cruzem, o modelo de Cox será rejeitado e a especificação acima será substituída pelo modelo não paramétrico (estimação de Kaplan-Meier).

Os tempos de sobrevida (em dias) da meia-vida de machos e fêmeas serão extraídos do modelo final, e apresentados com seus respectivos intervalos de confiança.

### <span id="page-3-3"></span> **5.2 Significância e Intervalos de Confiança**

Todas as análises serão realizadas ao nível de significância de 5%. Todos os testes de hipóteses e intervalos de confiança calculados serão bicaudais.

#### <span id="page-3-2"></span> **5.3 Tamanho da amostra e Poder**

N/A

#### <span id="page-3-1"></span> **5.4 Softwares utilizados**

Esta análise será realizada utilizando-se o software R versão 4.1.1.

## <span id="page-3-0"></span> **6 OBSERVAÇÕES E LIMITAÇÕES**

idade na captura desconhecida

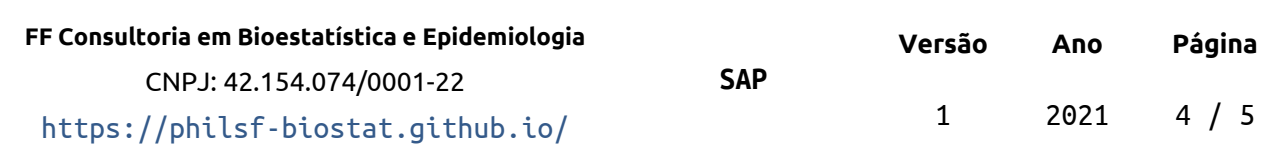

#### **Plano Analítico (SAP)**

## <span id="page-4-2"></span> **7 REFERÊNCIAS**

 **SAR-2021-008-JB-v01** – Prognóstico de sobrevida em cativeiro de Tityus bahiensis capturados em Americana/SP

# <span id="page-4-1"></span> **8 APÊNDICE**

 $\overline{\phantom{a}}$ 

## <span id="page-4-0"></span> **8.1 Disponibilidade**

Tanto este plano analítico como o relatório correspondente (**SAR-2021-008-JB-v01**) podem ser obtidos no seguinte endereço:

https://philsf-biostat.github.io/SAR-2021-008-JB/

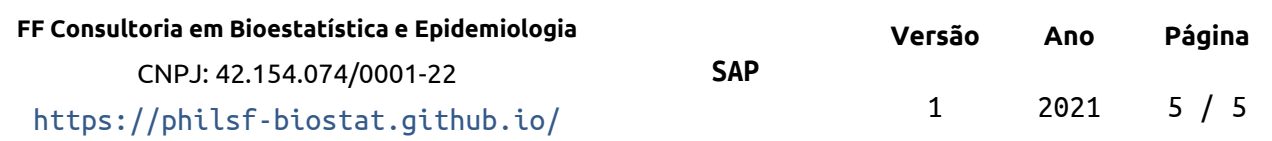